# Classes and Objects

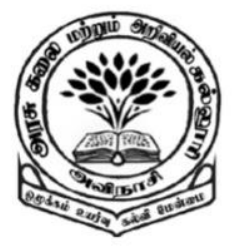

**By** 

Dr M. Senthilkumar Assistant Professor Department of Computer Science Government Arts and Science College, Avinashi - 641654

- ✓ Class is a User-defined Data type
- ✓ Class contains Data Members and Member Functions
- ✓ Data Members are Optional ✓ Member Functions are Optional  $\checkmark$  Class can be Empty

✓ Java Program contains One or More Classes

✓ Class may extend another Class ✓ Class may implement an Interface

 $\checkmark$  Class is a Template for creating Objects  $\checkmark$  Class is the Original Copy ✓ Objects are Instances of a class ✓ Memory is allocated for Objects

- $\checkmark$  The variables defined within a class but outside methods are called Instance variables/ Member variables  $\checkmark$  The variables defined within the methods of a class are
- called Local variables
- ✓ Memory for Instance Variables are allocated within the method frame of Heap Area
- ✓ Memory for Local Variables are allocated within the method frame of Local Area

# Structure of a Class

#### class classname

…

{

```
type instance-variable 1;
```

```
type instance-variable 2;
```

```
...
type instance-variable N;
```
}

ret\_type methodname 1 (parameter-list) { // body of method } ret\_type methodname 2 (parameter-list) { // body of method } ret\_type methodname N (parameter-list) { // body of method }

class Box

{

}

double width; double height; double depth;

class BoxVol

{

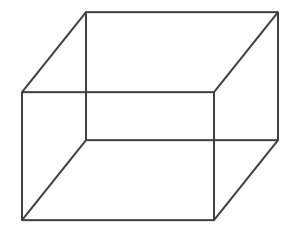

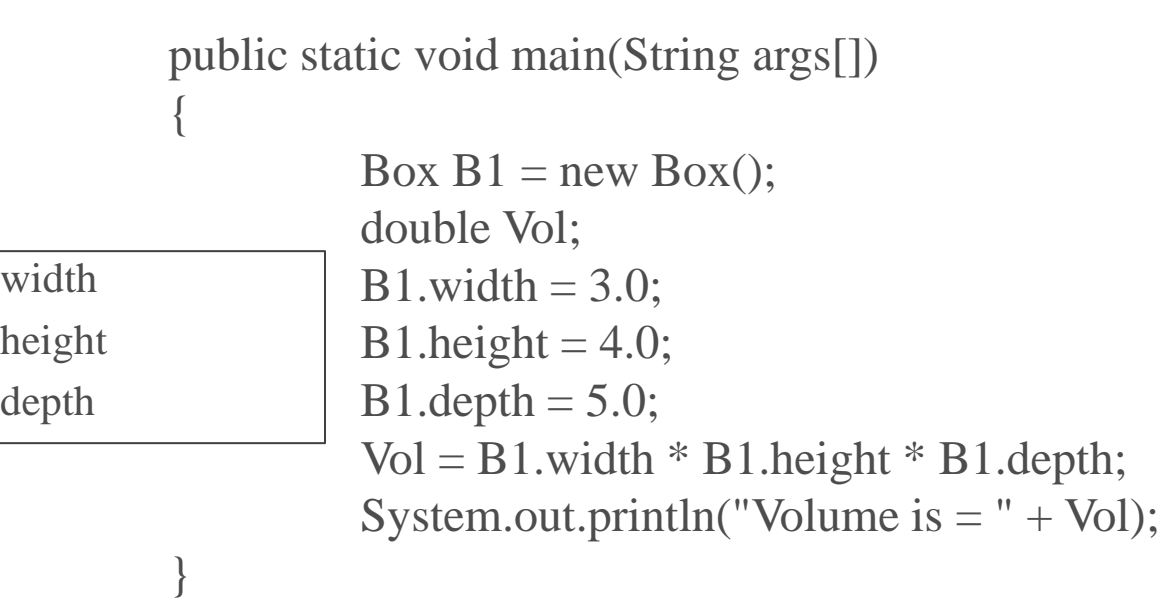

#### class Box

{

```
double width;
double height;
double depth;
void volume()
{
```
System.out.print("Volume of the Box is = "); System.out.println(width \* height \* depth);

```
class BoxVol
  public static void main(String args[])
  {
      Box B1 = new Box);
      B1.width = 3.0;
      B1.height = 4.0;
      B1.depth = 5.0;
      B1.volume( );
   }
                           width
                          height
                           depth
                           volume
```
{

}

}

8

}

```
class Box
{
  double width;
  double height;
  double depth;
 void getData(double x, double y, double Z)
   {
             width = y;
             height = y;
             depth = z;}
   double volume( )
   {
             double V = \text{width} * \text{height} * \text{depth};return (V);
   }
```
#### class BoxVol

{

}

{

```
public static void main(String args[])
```

```
double Vol;
Box B1 = new Box);
B1.getData(3.0, 4.0, 5.0);
Vol = B1.volume();
System.out.println("Box Volume = " + Vol);
```
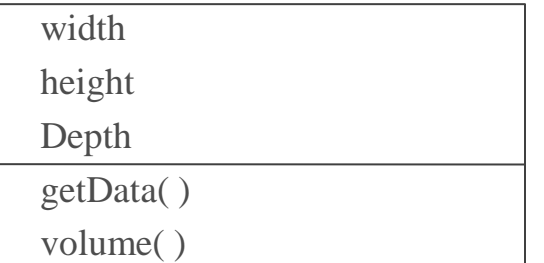

#### class Rectangle

{

```
double length;
double width;
void getData(double x, double y)
{
           length = x;
           width = y;
}
double computeArea( )
{
           double area = length * width;
           retrun (area);
}
```
}

```
class RectArea
{
    public static void main(String args[])
     {
            double Area;
            Rectangle R = new Rectangle);
            R.getData(15.0, 10.0)
            Area = R.computeArea()System.out.println("Area=" + Area);
     }
```
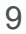

Thank you